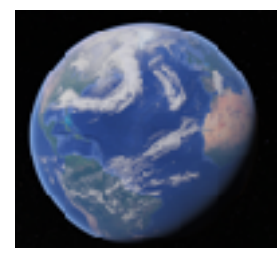

*Consigne: Croiser des documents de nature différentes, confronter et hiérarchiser les informations pour répondre à la problématique suivante: dans quelles mesures les espaces frontaliers qui étaient des périphéries de la France et de l'Europe, sont ils devenus à la fois des territoires transfrontaliers et des centres de l'Union Européenne?* 

**Forme:** Restitution orale appuyée sur un schéma

**Parcours A-** Vous cherchez dans les documents les réponses à la problématique. attention, un document comporte toujours plusieurs éléments de réponse.

**Parcours B-** Au dos du dossier documentaire, des questions vous permettent de guider votre analyse.

# **Début de l'enquête de terrain**

- 1. Présentez le territoire de votre étude.Présentez la frontière concernée: ouverte? fermée? territoires mis en contact, différentiel de richesse, nombre d'habitants…
- 2. Pourquoi peut-on ou a-t-on pu le qualifier d'espace périphérique ?

*Introduction à compléter au fur et à mesure de l'étude* 

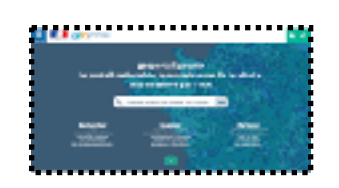

#### **Atelier « Géoportail / Remonter le temps »:**

*Obj: utiliser les outils du géographe, en particulier les cartes, pour mener une enquête de terrain* 

1) **Sur la carte topographique** , quelles sont les traces visibles sur la carte IGN de la position de frontière de votre espace?

2) A quoi voit-on sur la carte que la position de frontière a longtemps constitué un handicap pour le territoire que vous étudiez et qu'il a été, par conséquent, pendant longtemps une périphérie française ( = un espace à l'art du développement, peu riche et peu peuplé, autrement dit, une marge). *Intéressez-vous aux bâtiments, à la toponymie, aux monuments… N'hésitez pas à vous balader le long de la front!ère et à faire des recherches sur les lieux…* 

- 3) De quelle histoire votre territoire porte-t-il encore les traces?
- 4) Rendez-vous sur le site Géoportail.
- 5) Sélectionnez l'espace de votre étude: Saint-Laurent-du-Maroni En utilisant -Remontez le temps- et en comparant la situation actuelle à celle de 1950 voire 1860, montrez que la position de frontière est devenu un atout ou qu 'elle est perçue comme telle. *Intéressez-vous aux bâtiments, à la toponymie, à l'augmentation ou non du bâti et donc, de la population…*
- 6) Pensez à noter ce qui sera nécessaire à la réalisation du schéma : forme de l'agglomération, axes de communication….

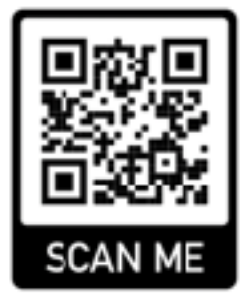

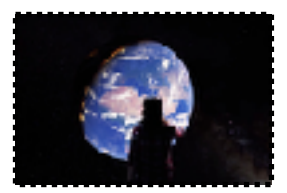

#### **Atelier « Réalité Virtuelle »:**

*Obj: utiliser une nouvelle technologie pour mieux comprendre un territoire, vivre l'espace* 

*Le but est d'observer votre territoire d'étude à différentes échelles et de réaliser un schéma.* 

1) Pourquoi peut-on parler d'espace périphérique en ce qui concerne votre

terrain d'étude? Pour cela, zoomez jusqu'à atteindre votre espace d'étude, parcourez-le en le survolant. N'hésitez pas à vous retourner… Est-on loin de Paris?

- 2) Rendez-vous à Saint-Laurent-du-Maroni. Posez-vous grâce à Google Street View le long du Maroni.
- 3) Le Suriname, pays voisin, est-il loin?
- 4) La frontière est-elle un obstacle au quotidien? cherchez dans le paysage les éléments qui vous permettront de répondre.
- 5) Observez-vous des différences de paysage de par et d'autre de la frontière? La frontière estelle un obstacle au quotidien? Observez-vous des différences de paysage de par et d'autre de la frontière?
- 6) A quoi voit-on pourtant que l'on passe la frontière? Quels sont les marqueurs visibles dans le paysage du changement d'Etat?
- 7) Visitez au passage un des camps de transportation. Qu'étaient-ils? Que sont-ils devenus?
- 8) En prenant de la hauteur, qu'observez-vous de par et d'autre de la frontière en matière d'urbanisme?
- 9) Réalisez un schéma de l'espace transfrontalier concerné (espace transfrontalier de Saint Laurent du Maroni). Vous le compléterez après avoir travaillé le dossier documentaire, i sera intégré dans une RQP.

# **Atelier 3: Dossier documentaire**

#### **Document 1: Le Maroni, un territoire transfrontalier**

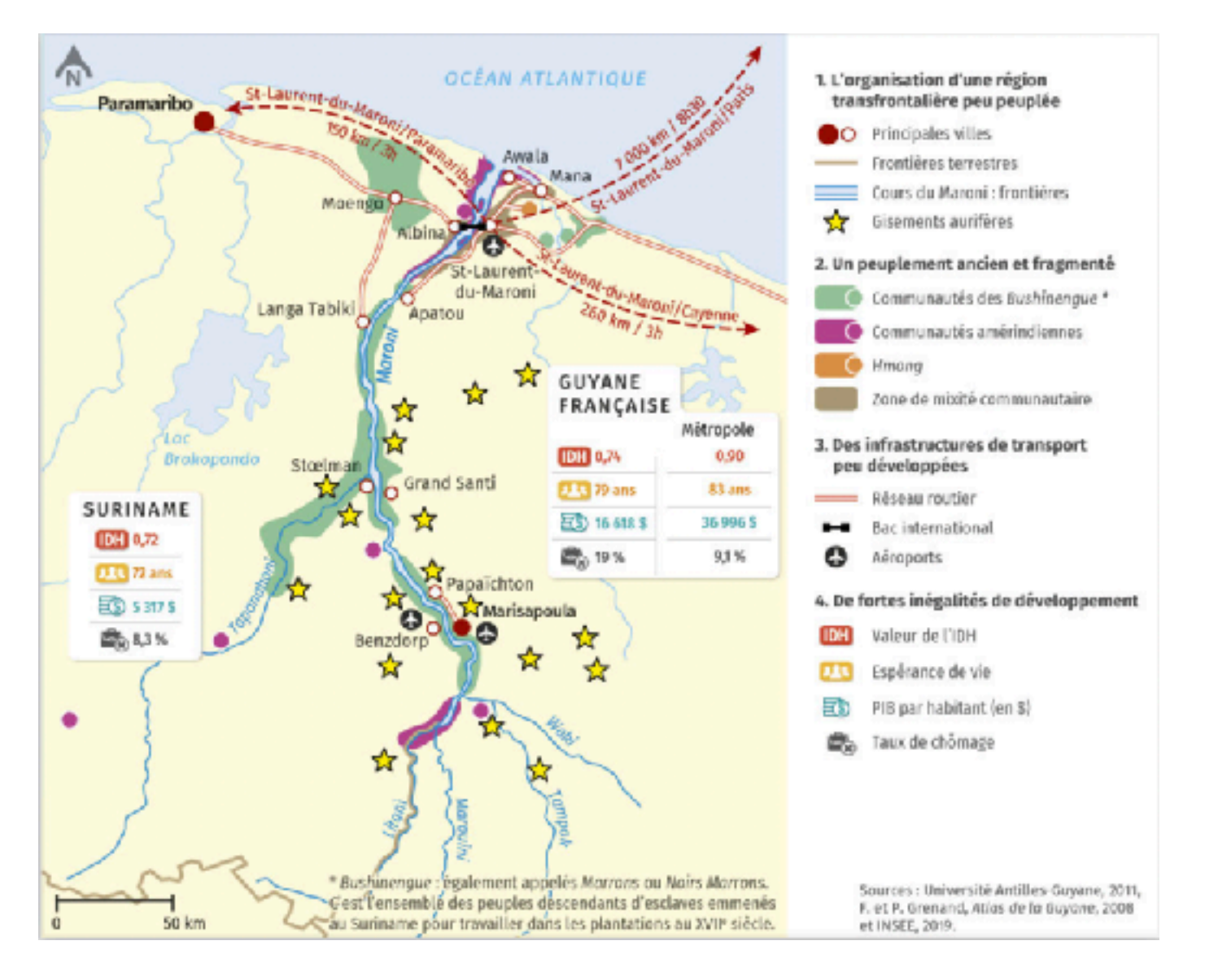

\* *Bushinengue* : également appelés *Marrons* ou *Noirs Marrons*. C'est l'ensemble des peuples descendants d'esclaves emmenés au Suriname pour travailler dans les plantations au XVIIe siècle.

# **Document 2: Un territoire transfrontalier particulier**

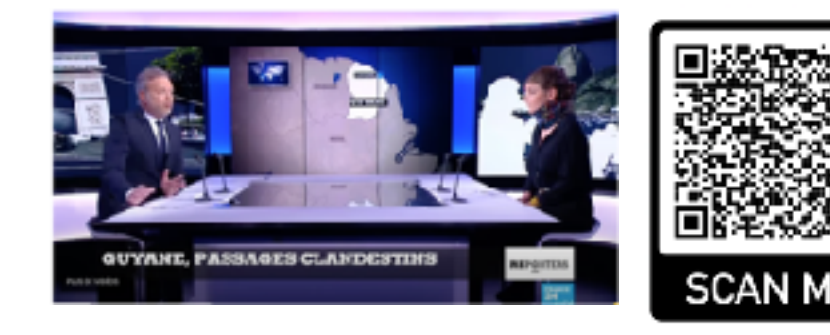

https://www.france24.com/fr/ [20180126-video-reporters](https://www.france24.com/fr/20180126-video-reporters-guyane-passages-clandestins-immigration-illegale-trafic-drogue)guyane-passages-clandestinsimmigration-illegale-trafic[drogue](https://www.france24.com/fr/20180126-video-reporters-guyane-passages-clandestins-immigration-illegale-trafic-drogue)

Ne pas regarder l'intégralité ! Voir modèle pour la version allégée

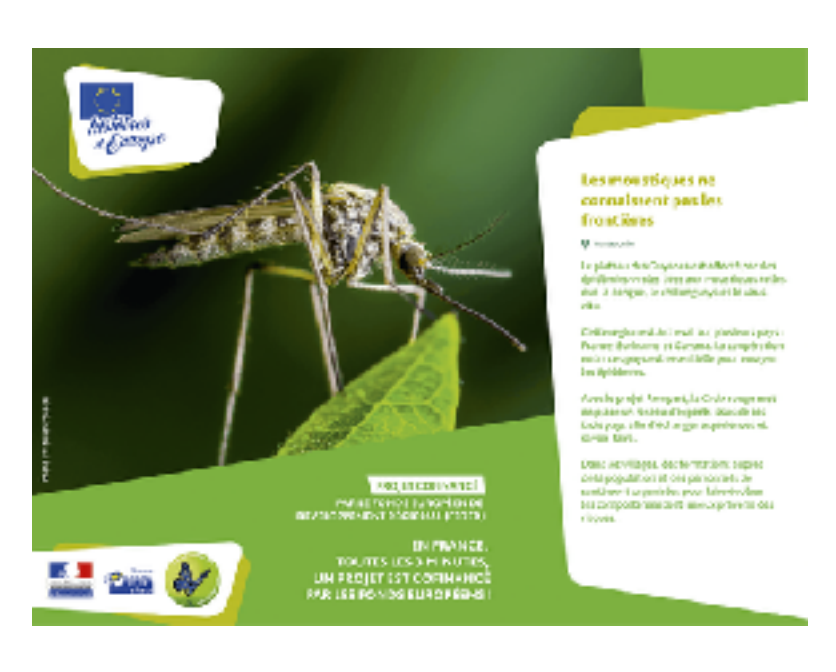

# **Document 3: Le programme Rempart, un projet transfrontalier INTERREG**

Ce projet est financé par le FEDER, dans le cadre du Programme Amazonie.

Le projet "Rempart anti-vectoriel : réseau d'expertise et mobilisation participative pour le renforcement de la lutte anti-vectorielle" a fait l'objet d'un investissement total de 565 860 EUR; La contribution du Fonds européen de développement régional s'élève à 415 860 EUR au titre du Programme opérationnel "Programme de coopération Interreg Amazonie" pour la période de programmation

2014-2020. Cet investissement s'inscrit dans le cadre de la priorité "Prévention des risques".

Source: https://ec.europa.eu/regional\_policy/fr/projects/France/lutter-contre-les-epidemies-graceaux-experts-et-a-la-population-locale

# **Document 4 : Vers une coopération transfrontalière autour de la santé ?**

L'AFD [Agence française de développement] et le Centre hospitalier de l'Ouest guyanais viennent de signer une convention de partenariat qui marque une nouvelle étape dans le renforcement de la coopération sanitaire entre la Guyane française et le Suriname. [...] Le Centre hospitalier de l'Ouest guyanais (CHOG), à Saint-Laurent-du-Maroni, vient d'emménager dans un édifice flambant neuf [...]. De nouvelles offres qui bénéficieront aussi aux patients vivant du côté

surinamais de la frontière, à Albina ou Moengo, par exemple. Ces derniers devaient auparavant rouler trois ou quatre heures allerretour pour rejoindre l'hôpital de Paramaribo, la capitale de leur pays. En parallèle, un autre hôpital a été inauguré au Suriname.

[...] La construction des deux hôpitaux a en partie été financée par l'AFD, *via* un prêt de 47,5 millions d'euros au CHOG et un autre de 15 millions d'euros au gouvernement du Suriname. Leur ouverture intervient parallèlement aux efforts de coopération engagés depuis 2010 entre la Guyane et le Suriname, pour améliorer l'offre de soins sur ce territoire transfrontalier.

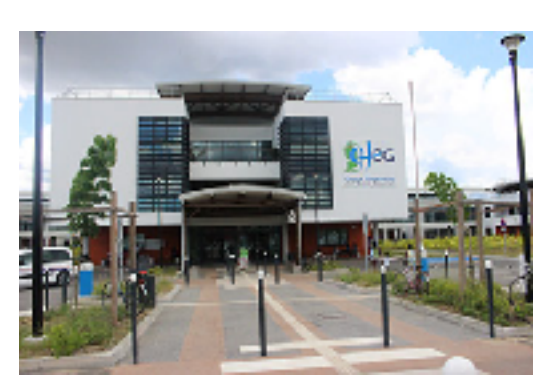

« Entre la Guyane et le Suriname, la santé n'a pas de frontière »,

AFD.fr, 22 janvier 2019.

Le projet "Coopération transfrontalière en santé Guyane – Surinam (2017-2020) : travailler ensemble pour optimiser le développement des structures de santé de part et d'autre du fleuve Maroni" a fait l'objet d'un investissement total de 790 381 EUR ; la contribution du Fonds européen de développement régional s'élève à 448 759 EUR au titre du programme de coopération Interreg Amazonie" pour la période de programmation 2014-2020. L'investissement relève de la priorité « "Régions ultrapériphériques et peu peuplées".

> Source: [https://ec.europa.eu/regional\\_policy/fr/projects/France/travailler-ensemble-au](https://ec.europa.eu/regional_policy/fr/projects/France/travailler-ensemble-au-developpement-des-structures-de-sante-de-part-et-dautre-du-fleuve-maroni)[developpement-des-structures-de-sante-de-part-et-dautre-du-fleuve-maroni](https://ec.europa.eu/regional_policy/fr/projects/France/travailler-ensemble-au-developpement-des-structures-de-sante-de-part-et-dautre-du-fleuve-maroni)

### **Document 6: Les politiques de coopération transfrontalière en Europe: un produit de l'Union européenne ?**

Au cours des dernières années, des politiques transfrontalières ont cherché à contourner les obstacles frontaliers pour stimuler le développement économique de ces territoires.

Des actions locales ont précédé un accord international général sur les coopérations transfrontalières au sein du Conseil de l'Europe dès la fin des années 1940. La Communauté européenne ( CEE), puis l'Union européenne fournirent, au cours des années suivantes, le cadre principal pour l'essor des connexions transfrontalières. Le Marché unique, prévu pour le 1er janvier 1993 par l'Acte unique européen de février 1986, et les accords de Schengen de juin 1985 et juin 1990 voulaient

créer en Europe un « espace sans frontières intérieures ». Dans la pratique, le Marché unique garantissait le libreéchange des biens et des services de part et d'autre des frontières. Les accords de Schengen aboutirent à la suppression effective des contrôles aux frontières intérieures de l'Union européenne à partir de mars 1995.

L'Union européenne a également favorisé le développement des e s p a c e s transfrontaliers en

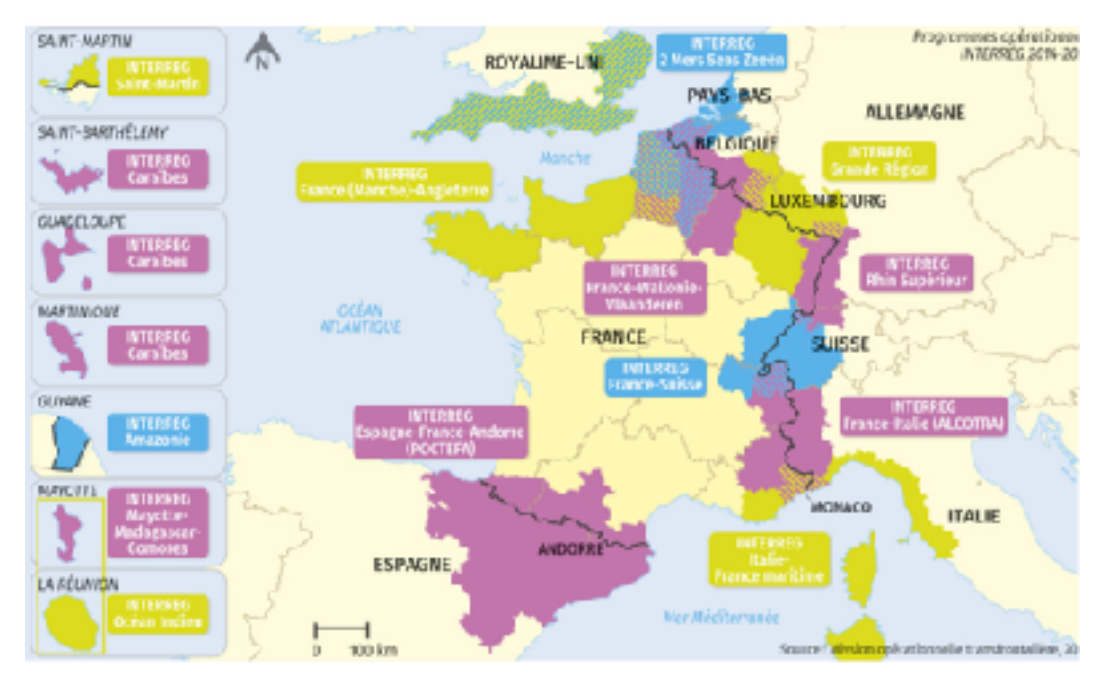

fournissant un cadre plus précis aux coopérations institutionnalisées entre collectivités locales frontalières. On désigne communément ces coopérations comme des « eurorégions » ou « eurodistricts ». La législation de l'Union européenne créa en 2006 pour ces coopérations le cadre du groupement européen de coopération territoriale ou GECT. En 2014, il existait plus de 150 eurorégions. Par-delà les mesures de caractère réglementaire (ie législatif), les financements de l'Union européenne ont été déterminants pour ces territoires. L'instrument majeur est Interreg, financé par le Fonds européen de développement régional (FEDER). Interreg organise la coopération entre régions européennes, mais comporte un volet spécifique pour la coopération transfrontalière. Il s'est le plus souvent agi de financer des infrastructures de transport et de communication. Les financements bénéficièrent aussi à des initiatives culturelles et touristiques, autour d'un patrimoine naturel ou d'un héritage historique commun. En plus des programmes Interreg, les espaces frontaliers en Europe ont également bénéficié des programmes du Fonds européen d'orientation et de garantie agricole (FEOGA) et du Fonds de cohésion. Le programme « Liaison entre activités de développement de l'économie rurale » (LEADER) fut une autre source importante de financement. Ce dernier programme concerne en particulier le développement rural des zones de montagnes.

# **axes, questions guidant l'analyse ( à utiliser de manière facultative**

1) Montrez que la constitution d'un espace transfrontalier repose sur des mobilités et une certaine perception de la frontière

2)Montrez qu'un territoire transfrontalier résulte de volontés politiques, s'appuyant sur des lois et règlements

- 3) Montrez que la constitution d'un espace transfrontalier s'appuie sur des projets communs aux pays riverains qui modèlent le paysage (impact paysager)
- 4) Enfin, montrez que les dynamiques des espaces transfrontaliers diffèrent montrez la spécifié de votre espace transfrontalier. comparez sa dynamique à celle des autres espaces avec la carte du manuel p 240 + 253